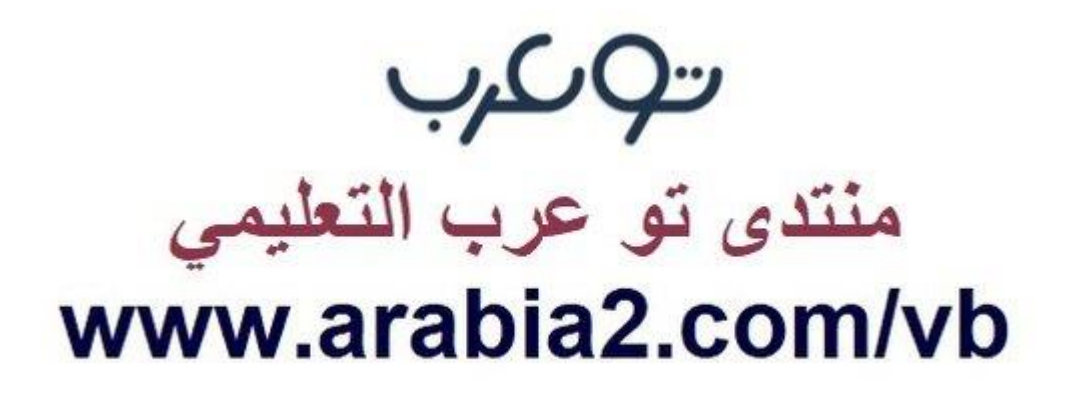

**موقع توعرب التعليمي**

## **www[.arabia2.com/vb](https://www.arabia2.com/vb)**

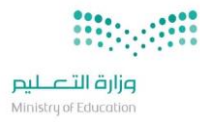

## خطة تدريس محتوى المقرر الدراسي لعام ١٤٤٢هـ

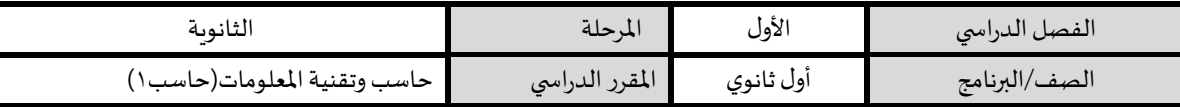

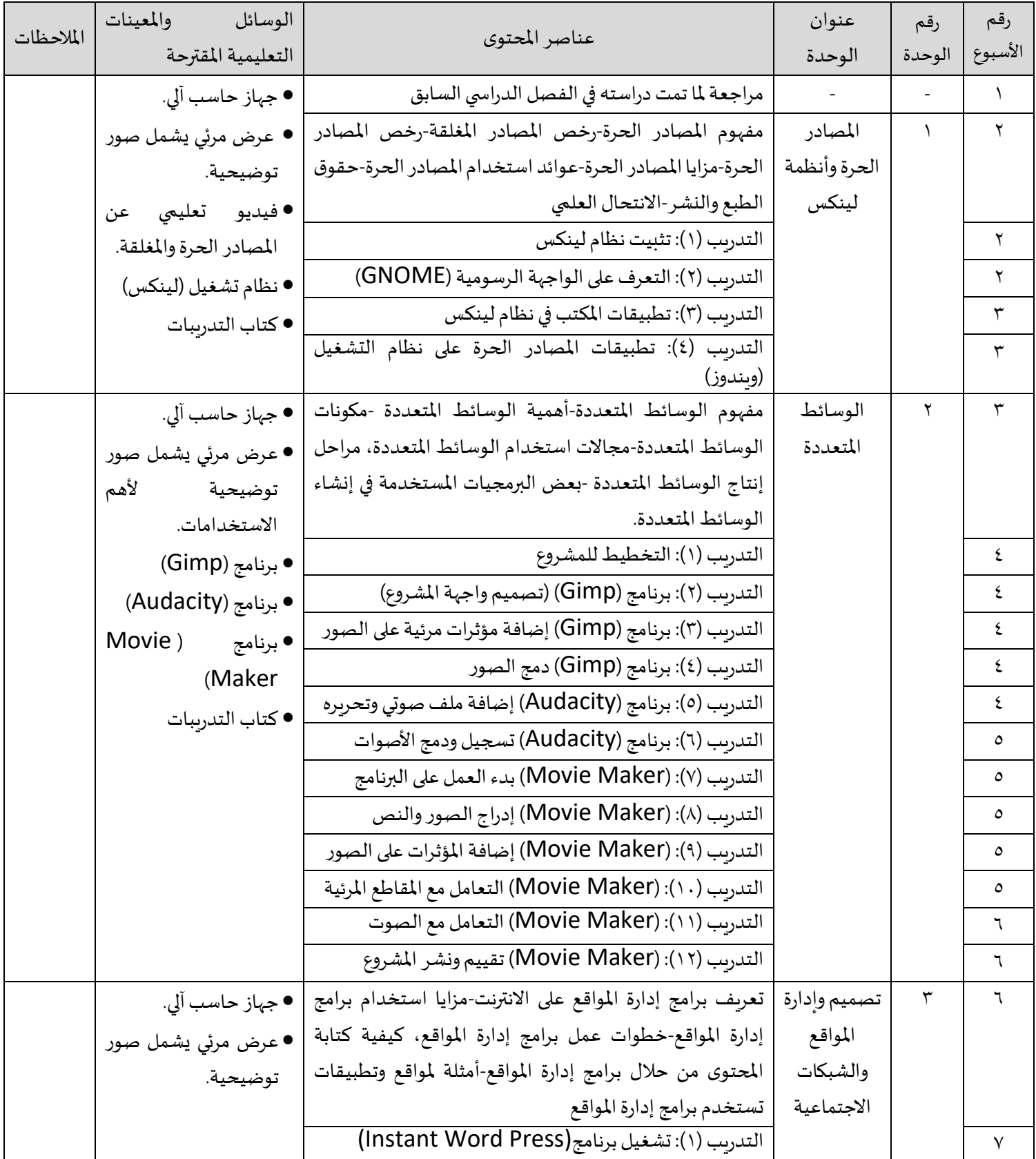

اململكة العربية السعودية وزارة التعليم وكالة الوزارة للتعليم العام وب - بورر- --------<br>الإدارة العامة للإشراف التربوي

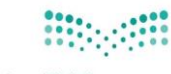

**وزارة التصليم**<br>Ministry of Education

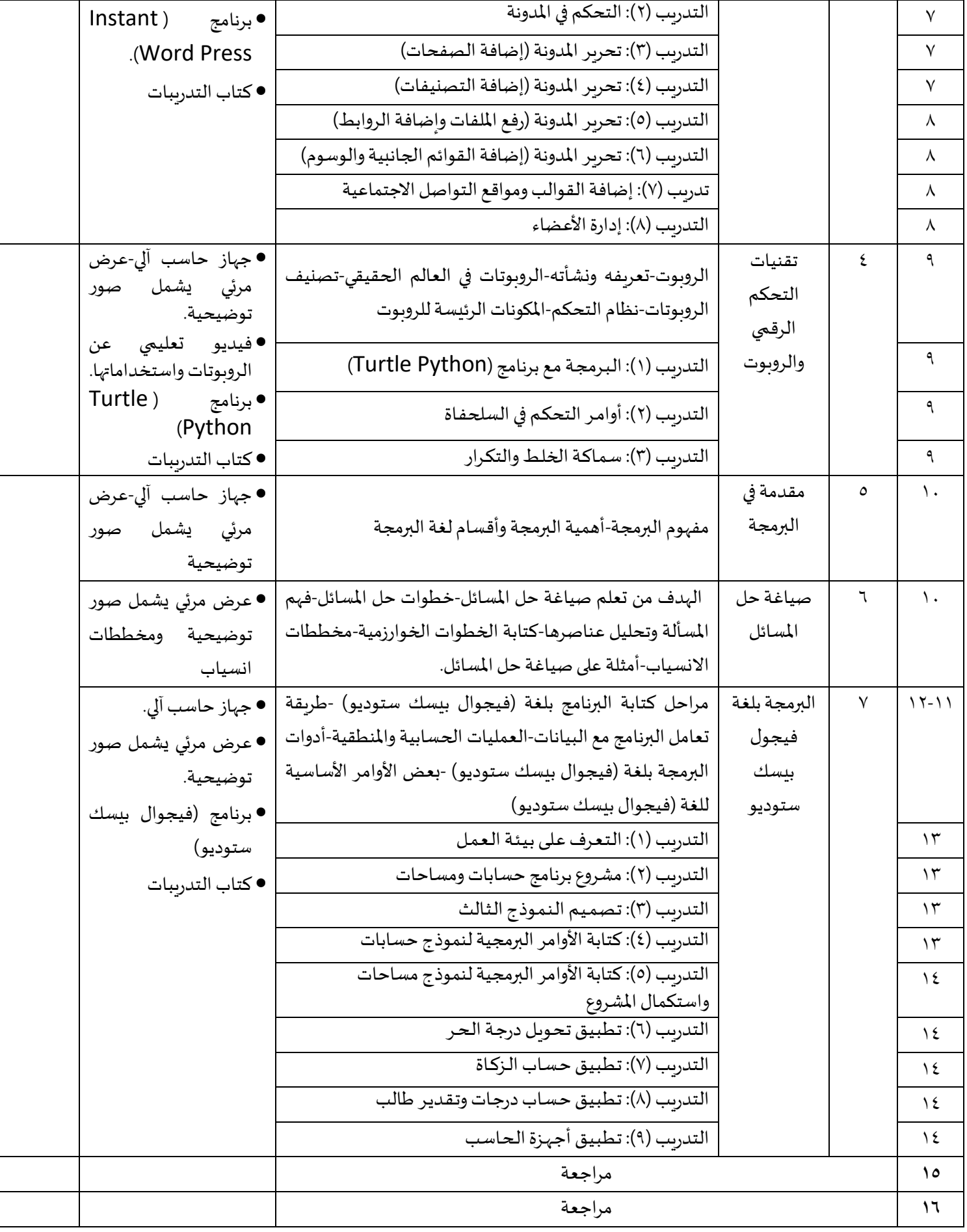

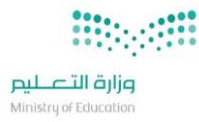

## خطة تدريس محتوى المقرر الدراسي لعام ١٤٤٢هـ

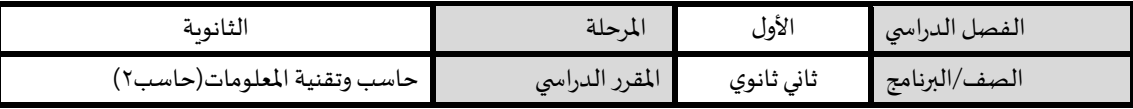

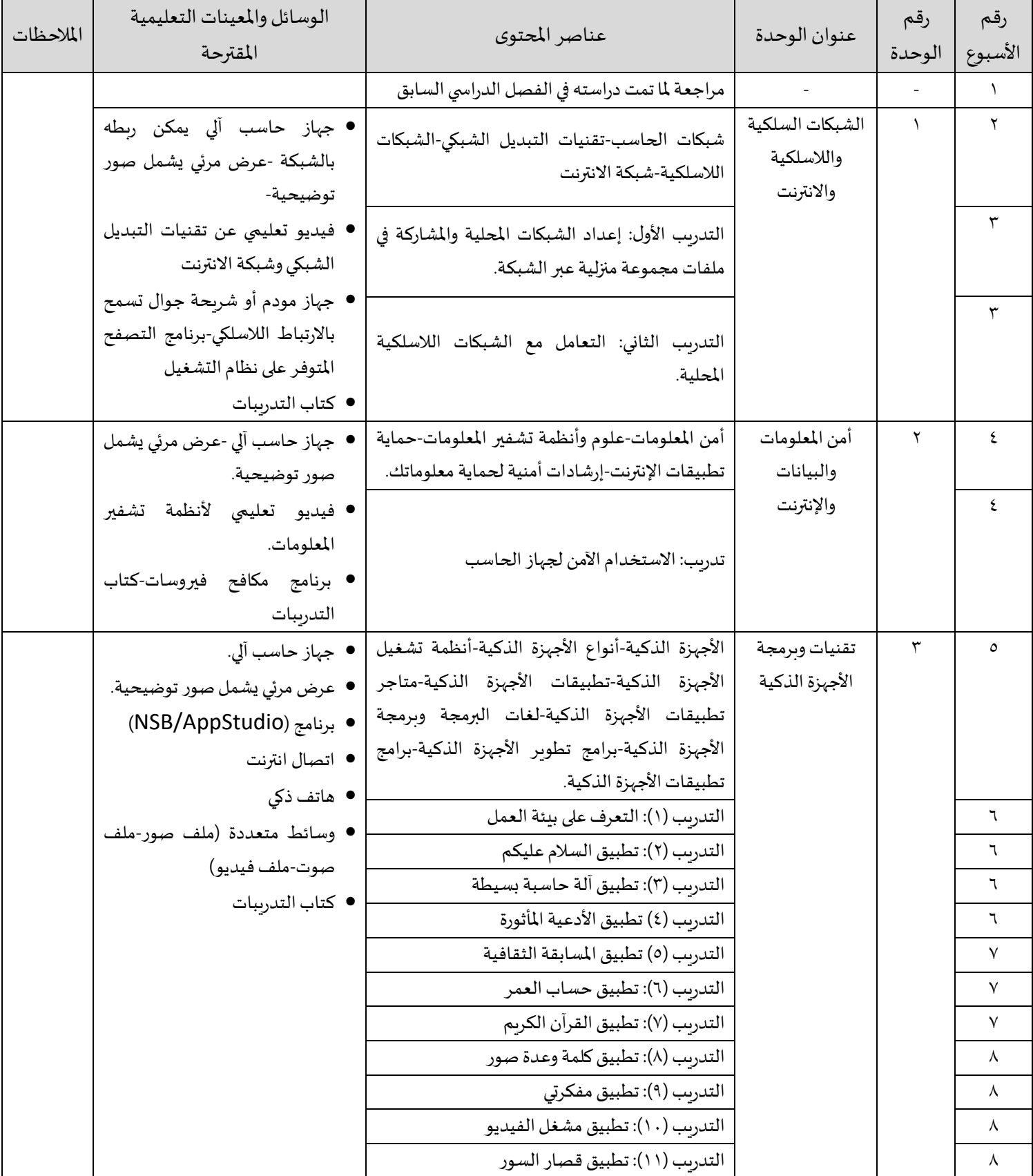

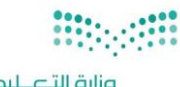

**وزارة التصليم**<br>Ministry of Education

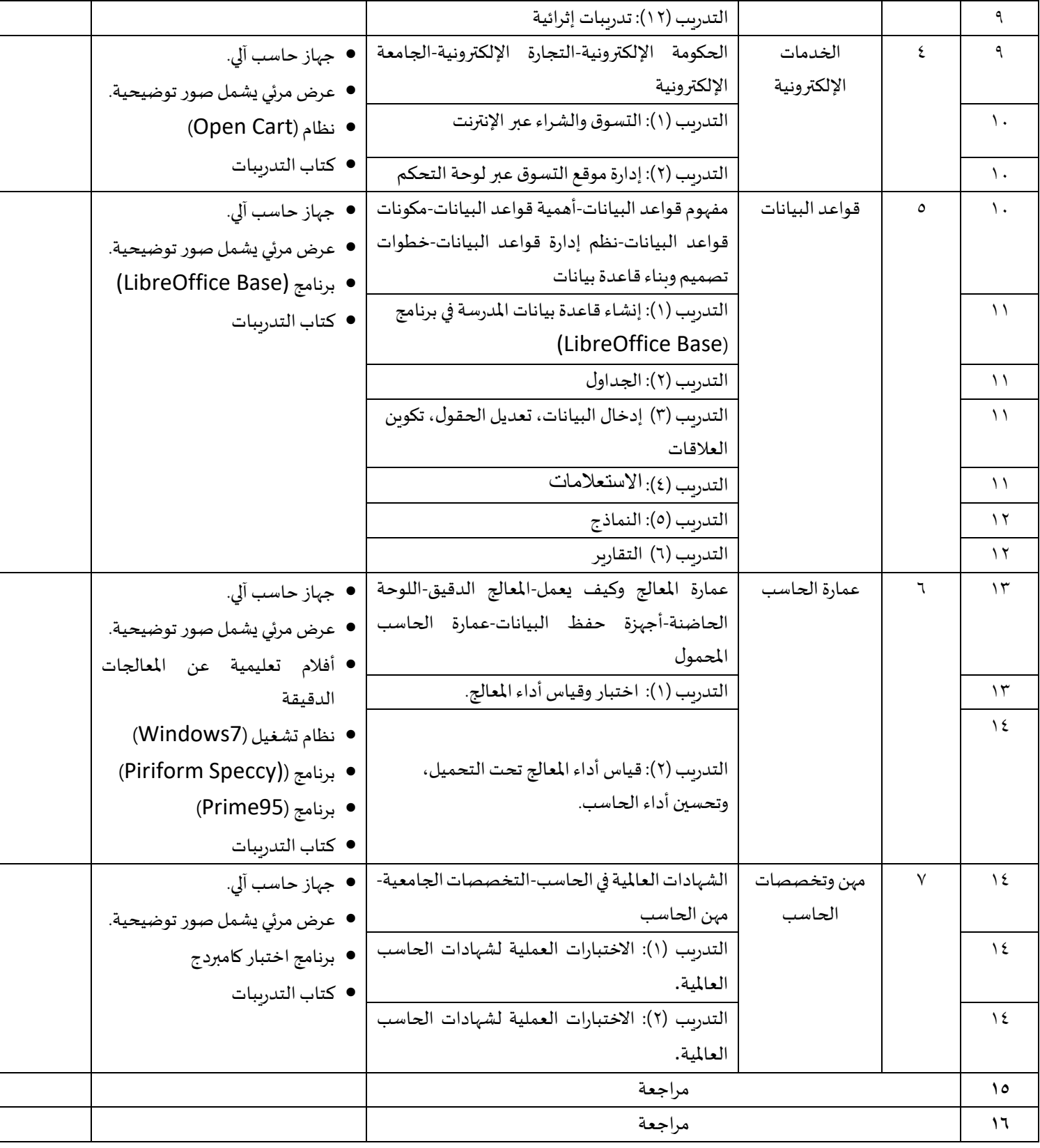

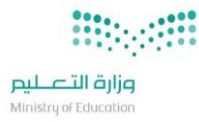

## خطة تدريس محتوى المقرر الدراسي لعام ١٤٤٢هـ

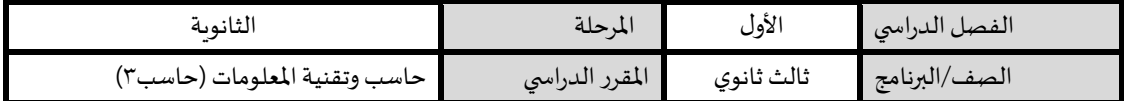

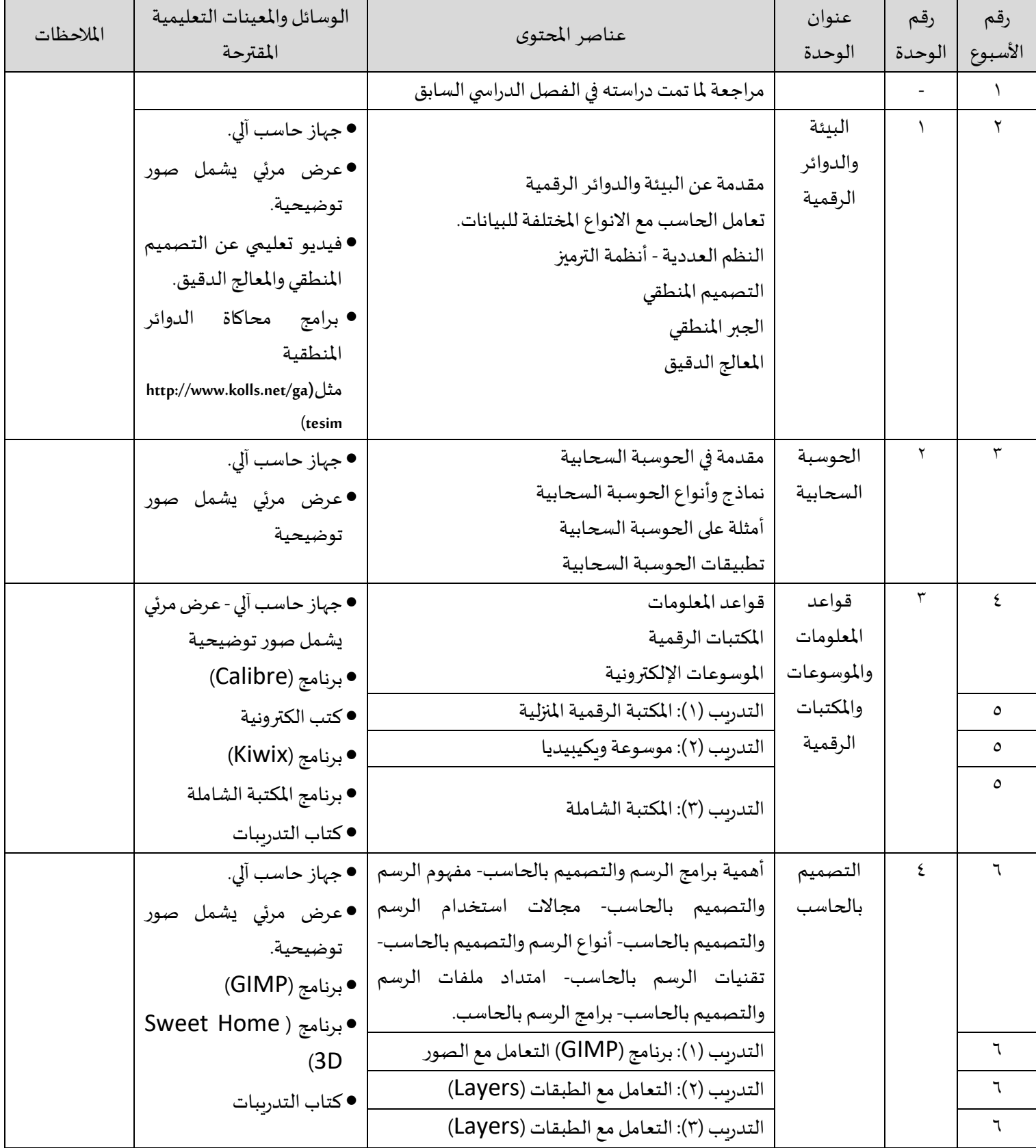

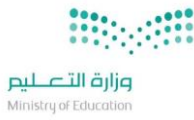

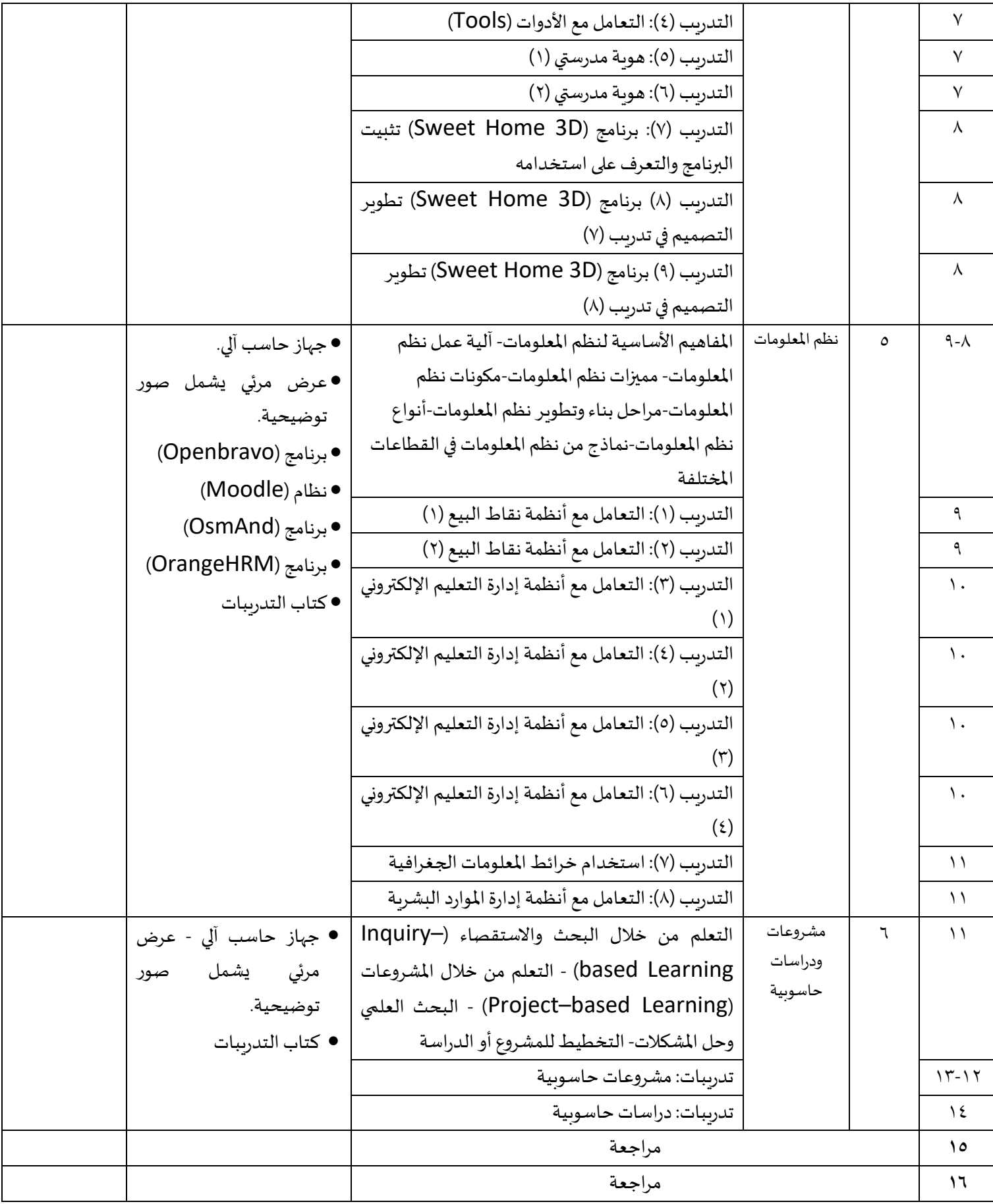